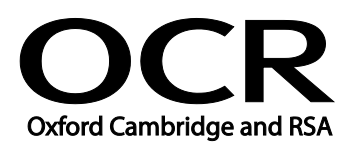

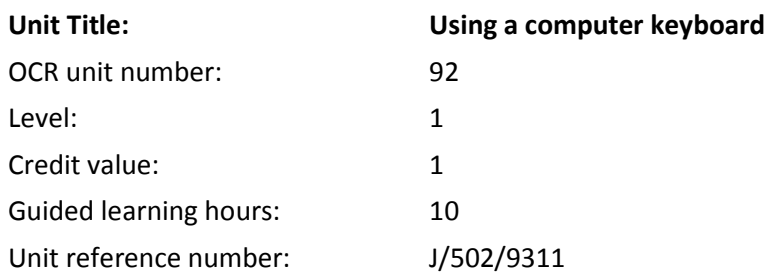

# Unit purpose and aim

This unit is about the skills and knowledge required by the IT User to use the full functionality of a computer keyboard and to key in and edit information accurately.

As a result of this unit, candidates will be able to navigate and control the user interface using keyboard commands, without the aid of a mouse or other pointing device.

The candidate will learn the keyboard shortcuts for a particular software application.

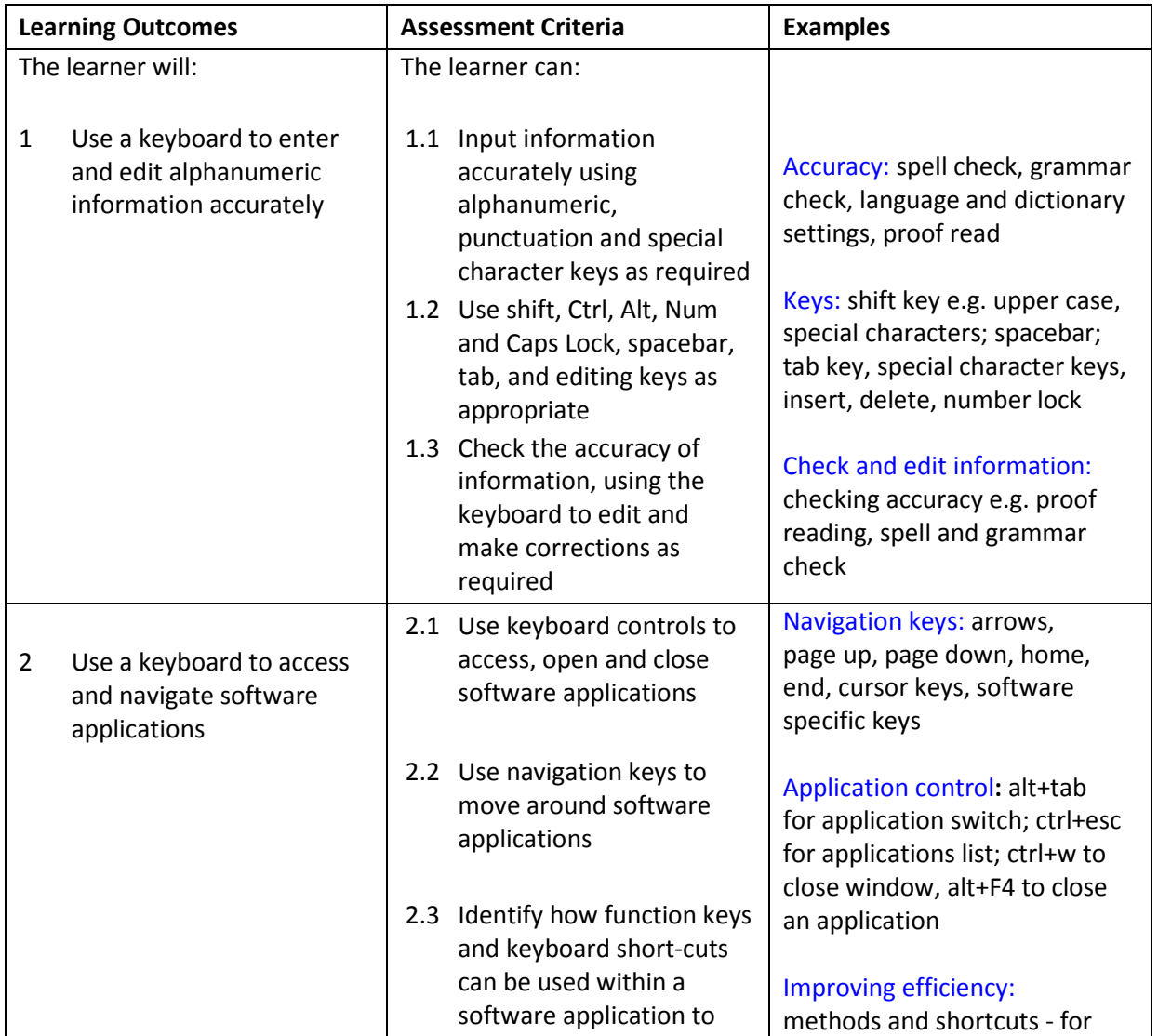

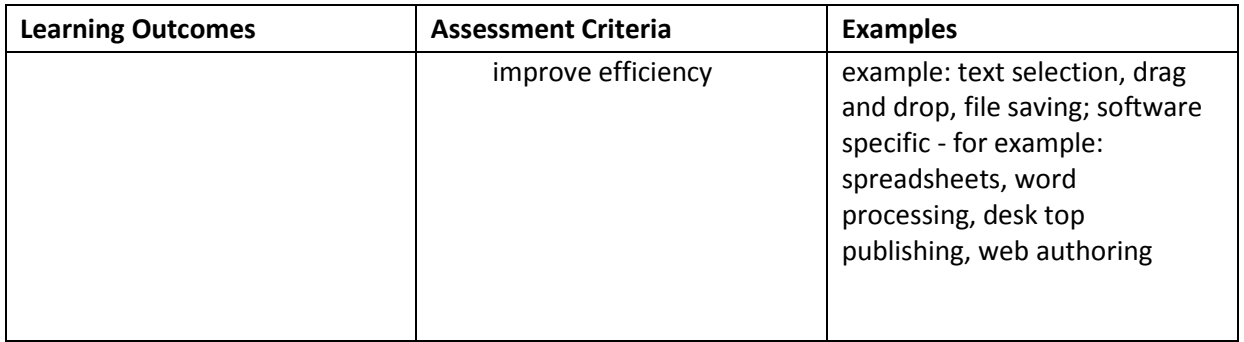

## Assessment

All ITQ units may be assessed using any method, or combination of methods, which clearly demonstrates that the learning outcomes and assessment criteria have been met.

See the Assessment and postal moderation section of the [ITQ Centre Handbook.](http://www.ocr.org.uk/qualifications/vocational-qualifications-qcf-itq-2009-levels-1-3-in-it-user-skills-03991-03999-13995/)

#### Evidence requirements

Candidates must complete the Evidence Checklist without gaps for this unit. Individual unit checklists are available to download from the qualification [webpage](http://www.ocr.org.uk/qualifications/vocational-qualifications-qcf-itq-2009-levels-1-3-in-it-user-skills-03991-03999-13995/) (see forms).

### Guidance on assessment and evidence requirements

Please refer to the ITQ centre handbook on our [webpage.](http://www.ocr.org.uk/qualifications/vocational-qualifications-qcf-itq-2009-levels-1-3-in-it-user-skills-03991-03999-13995/)

#### Details of relationship between the unit and national occupational standards

This unit links to the IT User National Occupational Standard detailed below:

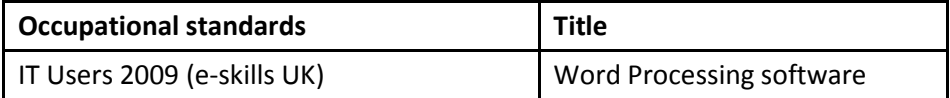